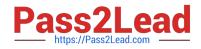

# 350-501<sup>Q&As</sup>

Implementing and Operating Cisco Service Provider Network Core Technologies (SPCOR)

## Pass Cisco 350-501 Exam with 100% Guarantee

Free Download Real Questions & Answers **PDF** and **VCE** file from:

https://www.pass2lead.com/350-501.html

### 100% Passing Guarantee 100% Money Back Assurance

Following Questions and Answers are all new published by Cisco Official Exam Center

Instant Download After Purchase

- 100% Money Back Guarantee
- 😳 365 Days Free Update
- 800,000+ Satisfied Customers

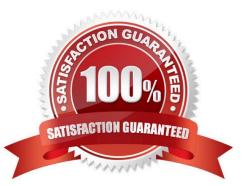

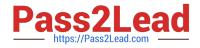

#### **QUESTION 1**

Refer to the exhibit.

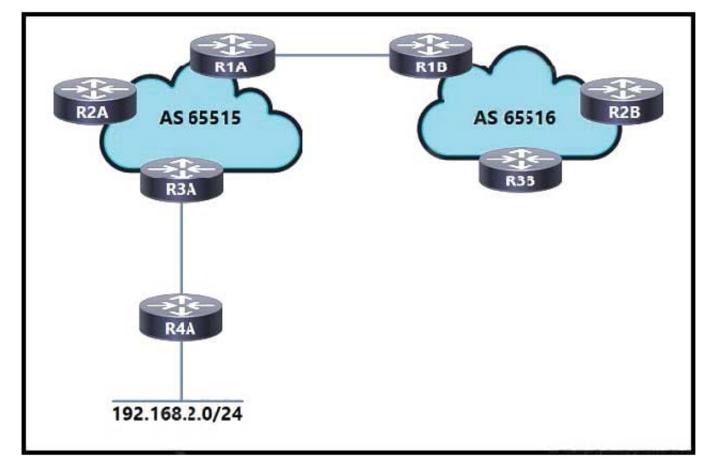

An engineer working for a private telecommunication company with an employee id: 3414:81:713 is implementing this network, in which:

1.

Routers R1A and R1B are eBGP neighbors.

2.

iBGP is configured within AS 65515 and AS 65516.

3.

Network 192.168.2.0/24 is shared with AS 65516.

4.

Router R3A has an iBGP relationship with router R2A only.

5.

Router R2A has an iBGP relationship with routers R1A and R3A.

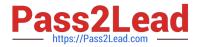

Which additional task must the engineer perform to complete the configuration?

A. Configure router R2A to use the next-hop-self attribute when advertising the learned route to router R1A.

B. Configure router R3A to redistribute route 192.168.2.0/24 into the configured IGP to advertise the prefix to router R1A.

C. Configure router R2A as a route reflector to advertise the iBGP learned prefix from router R3A to R1A.

D. Configure router R1A with a static route to 192.168.2.0/24 that is redistributed into BGP.

Correct Answer: C

#### **QUESTION 2**

Refer to the exhibit.

PE1 vrf ciscotest rd 202:101 address-family ipv4 unicast label mode per-vrf redistribute connected

An ISP engineer configured a VRF to isolate traffic for the customer ciscotest as shown. Now, the engineer must implement the Intra-AS VPN feature on PE1 to pass traffic between customer sites. Which additional configuration must the engineer apply to PE1 to meet this requirement?

A. router bgp 64525address-family ipv4 unicastneighbor 192.168.1.1

remote-as 64520

update-source Loopback0

address-family ipv4 unicast

B. router bgp 64525address-family vpnv4 unicastneighbor 192.168.1.1

remote-as 64525

update-source Loopback0

address-family vpnv4 unicast

C. router bgp 64525address-family ipv4 unicastneighbor 192.168.1.1

remote-as 64526

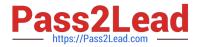

#### address-family ipv4 unicast

D. router bgp 64525address-family vpnv4 unicastneighbor 192.168.1.1

remote-as 64516

update-source Loopback0

address-family vpnv4 unicast

Correct Answer: B

#### **QUESTION 3**

Which protocol is used to convey configuration information to cable modems in a DOCSIS network?

A. DHCP

B. RPC

C. NETCONF

D. TFTP

Correct Answer: D

#### **QUESTION 4**

A network engineer is implementing a QoS policy for outbound management traffic classification and marking on a CPE device with these requirements:

Management protocols must be marked with DSCP AF class 2 with low drop probability.

Monitoring protocols must be marked with DSCP AF class 1 with low drop probability.

All remaining traffic must be marked with a DSCP value of 0.

Which configuration must the engineer implement to satisfy the requirements?

A. policy-map cpe-mgmt-policy class management set ip dscp af21 class monitoring set ip dscp af11 class class-default

set ip dscp default

end

B. policy-map cpe-mgmt-policy class management set ip dscp af21 class monitoring set ip dscp af11 class class-default

set ip dscp af10

end

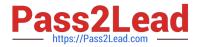

C. policy-map cpe-mgmt-policy class management set ip dscp af23 class monitoring set ip dscp af13 class class-default

set ip dscp default

end

D. policy-map cpe-mgmt-policy class management set ip dscp af23 class monitoring set ip dscp af13 class class-default

set ip dscp af0

end

Correct Answer: B

https://www.cisco.com/c/en/us/td/docs/switches/datacenter/nexus1000/sw/4\_0/qos/configur ation/guide/nexus1000v\_qos/qos\_6dscp\_val.pdf

#### **QUESTION 5**

RZĚ \*Dec 8 06:25:39.147: OSPF: Rcv hello from 10.10.10.2 area 0 from GigabitEthernet2/0 10.0.0.25 \*Dec 8 06:25:39.151: OSFF: End of hello processing 8 06:25:39.747: OSPF: Send hello to 224.0.0.5 area 100 on FastEthernet0/0 from 10.0.0.14 \*Dec 8 06:25:40.015: OSPF: Rcv hello from 192.168.10.1 area 100 from FastEthernet0/0 10.0.0.13 \*Dec 8 06:25:40.019: OSFF: Hello from 10.0.0.13 with mismatched Stub/Transit area option bit \*Dec RZ# \*Dec 8 06:25:47.287: OSPF: Send hello to 224.0.0.5 area 0 on GigabitEthernet2/0 from 10.0.0.26 \*Dec 8 06:25:48.187: OSFF: Send hello to 224.0.0.5 area 0 on FastEthernet1/0 from 10.0.0.17 **RZ**# RT#show ip ospf neighbor Neighbor ID State Dead Time Address Interface Pri 10.10.10.5 FULL/BDR 00:00:39 10.0.0.26 Ethernet3/0 1

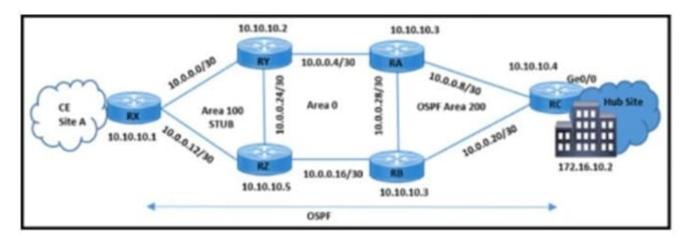

Refer to the exhibit. A network engineer received a complaint about these problems in OSPF stub area 100:

The Ethernet link is down between routers RX and RY because the fiber was cut.

CE site A traffic to the hub site is being dropped.

Which action resolves these issues?

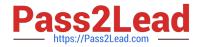

- A. Change the OSPF area 100 type to stub on RZ.
- B. Set the OSPF MTU to 1500 on the link between RX and RZ.
- C. Set the OSPF authentication type to MD5 between RX and RY.
- D. Change the OSPF priority to 100 on the Interfaces that connect RX and RY.

Correct Answer: A

Latest 350-501 Dumps 350-501 Practice Test

350-501 Braindumps